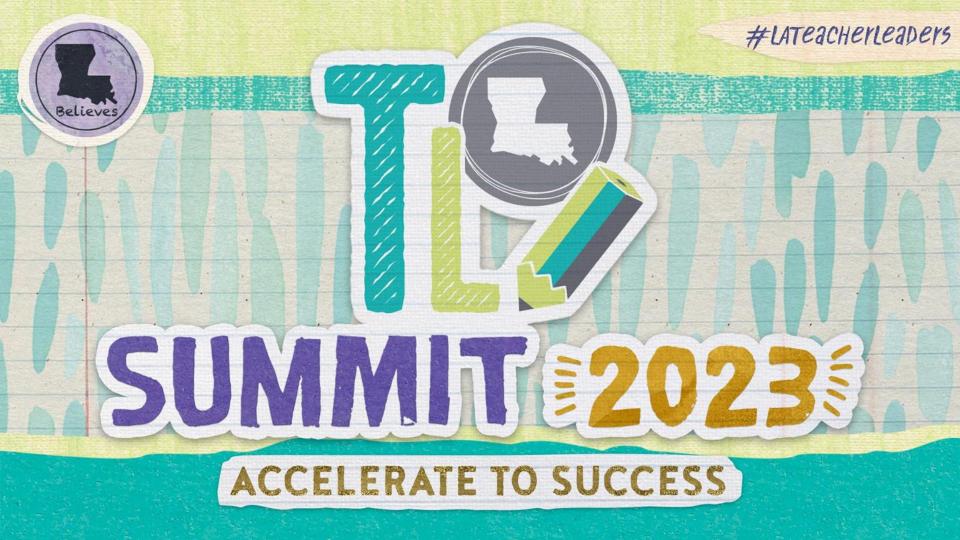

### **eGMS:** Seeds to Success

## **Objectives**

- Participants develop an understanding of the following:
  - Basic operations of the electronic Grants Management System (eGMS).
  - Basic components/navigation of eGMS
  - Application creation, submission and review in eGMS.
  - Error resolution in eGMS.
  - Reimbursement process in eGMS.

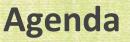

- Security Setup
- eGMS Overview
- Navigation Controls
- LEA Central Data
- Creating an Application
- Budget Detail
- Consistency Check/Submit
- Review Checklists
- GANs (Public Access)
- Amendments

- Reimbursement Claims/PERs
- Question & Answer
- Session Feedback

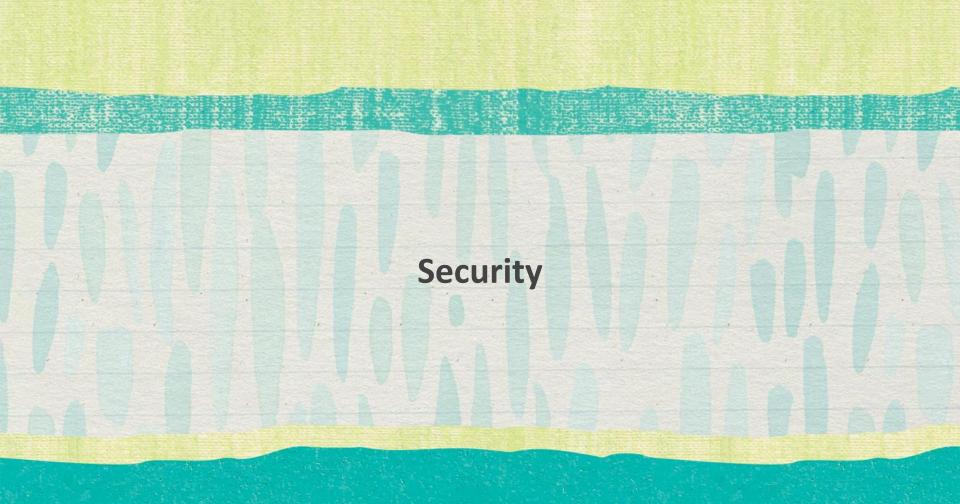

### **Security Setup**

To set up your security account/change your level of security access, reach out to your school system's security coordinator

- Traditional districts/charter schools you have your own security coordinator within your school system
- Nonpublic schools/universities/non-profits reach out to Claiborne Crockett at <u>Claiborne.Crockett@la.gov</u>

### **Security Setup**

- When reaching out to your security coordinator, request a level of access appropriate to the work you will be doing in eGMS.
- The levels of access (from lowest to highest) are:
  - LEA View Only (lowest)
  - LEA Financial Data Entry
  - LEA Data Entry
  - LEA Business Manager
  - LEA Authorized Rep (highest)

### **eGMS Access Rights**

| Business Role        | Groups associated with this user:<br>Application System / Group |
|----------------------|-----------------------------------------------------------------|
| LEA Authorized Rep   | 21st CCLC: LEA Authorized Rep                                   |
| LEA Business Manager | 21st CCLC: LEA Business Mgr                                     |
| LEA Data Entry       | 21st CCLC: LEA Data Entry                                       |
| LEA Finan Data Entry | 21st CCLC: LEA Finan Data Entry                                 |
| LEA View Only        | □ 21st CCLC: LEA View Only                                      |
|                      | □ Achieve!: LEA Authorized Rep                                  |
|                      | □ Achieve!: LEA Business Mgr                                    |
|                      | □ Achieve!: LEA Data Entry                                      |
|                      | □ Achieve!: LEA Finan Data Entry                                |
|                      | □ Achieve!: LEA View Only                                       |
|                      | □ ARRA - Education Jobs Fund: LEA Authorized Rep                |
|                      | □ ARRA - Education Jobs Fund: LEA Business Mgr                  |
|                      | 🗆 ARRA - Education Jobs Fund: LEA Finan Data Entr               |
|                      | ARRA - Education Jobs Fund: LEA View Only                       |
|                      | ARRA – Nutrition Assistance: SEA LEA AuthRep                    |

- If after completing LEA Central Data, the application is not visible to create:
  - Reach out to your local eGMS Security Coordinator
  - Ask that access rights be assigned to your account for the needed application

# **eGMS** Overview

#### eGMS Menu List

You have been granted access to the forms below by your Security Administrator

#### 📥 LEA Reports

State and State and State and

<u>Achieve Budget by Program</u> Super App Budget by Program

#### 

Fiscal Monitoring Program Monitoring

#### GMS Access / Select

LEA Central Data Funded Applications Non-Funded Data Collections

#### **GMS Access Select**

| Created                                                                          |                                        |                                       |                                |               |            |                                |
|----------------------------------------------------------------------------------|----------------------------------------|---------------------------------------|--------------------------------|---------------|------------|--------------------------------|
| entral Data NOTE: Before a new year application will be available, you MUST comp | lete the contact information (LEA Cent | ral and related program), and agree ( | to assurances (Common and rela | ted program). |            |                                |
| Application Name                                                                 | Revision                               | Status                                | Date                           |               | Actions    |                                |
| LEA Central Data                                                                 | Original Application 🗸                 | Created                               |                                | Open          |            |                                |
| ormula Grant                                                                     |                                        |                                       |                                |               |            |                                |
| Application Name                                                                 | Revision                               | Status                                | Date                           |               | Actions    |                                |
| Carl Perkins Secondary Grant Application                                         | Original Application 💙                 | Final Approved                        | 6/25/2022                      |               | Payments   |                                |
| IDEA Consolidated Application                                                    | Original Application 💙                 | Final Approved                        | 6/25/2022                      |               | Payments   |                                |
| Education Excellence Fund                                                        | Original Application 💙                 | Final Approved                        | 10/14/2022                     | Open Amen     | i Payments | Review Summary Delete Applicat |
| ESSA Consolidated Application                                                    | Original Application 💙                 | Final Approved                        | 6/25/2022                      |               | Payments   |                                |
| Super App                                                                        | Amendment 2 💙                          | Final Approved with Comments          | s 3/24/2023                    | Open Ameni    |            | Review Summary Delete Applicat |
| Early Childhood Consolidated Application                                         | Original Application 💙                 | Not Submitted                         |                                | Open Amen     | i          | Review Summary Delete Applicat |
| iscretionary Grant                                                               |                                        |                                       |                                |               |            |                                |
| Application Name                                                                 | Revision                               | Status                                | Date                           |               | Actions    |                                |
| Redesign 1003a                                                                   | Original Application 💙                 | Final Approved                        | 6/25/2022                      |               | Payments   |                                |
| IDEA 611 Set Aside                                                               | Original Application 💙                 | Final Approved                        | 6/25/2022                      |               | Payments   |                                |
| IDEA 619 Set Aside                                                               | Original Application 💙                 | Final Approved                        | 6/25/2022                      |               | Payments   |                                |
| Comprehensive Literacy State Development (CLSD) CIR/UIR                          | Original Application 💙                 | Final Approved                        | 6/25/2022                      |               | Payments   |                                |
| Sped Cameras                                                                     | Amendment 1 💙                          | Not Submitted                         |                                | Open Amen     | i Payments | Review Summary Delete Applicat |
| ompetitive Grant                                                                 |                                        |                                       |                                |               |            |                                |
| Application Name                                                                 | Revision                               | Status                                | Date                           |               | Actions    |                                |
| High Cost Services Rnd 1                                                         | Original Application 💙                 | Submitted For Review                  | 1/27/2023                      | Open Amen     | d Payments | Review Summary Delete Applicat |
| ayments Only                                                                     |                                        |                                       |                                |               |            |                                |
| There currentivaren't any Payments Only applications created.                    |                                        |                                       |                                |               |            |                                |
| laintenance of Effort                                                            |                                        |                                       |                                |               |            |                                |
| Application Name                                                                 | Revision                               | Status                                | Date                           |               | Actions    |                                |
| IDEA MOE Verification                                                            | Original Application 🗸                 | Final                                 | 8/1/2022                       | Open          |            | Review Summary Delete Applicat |
| ESSA Maintenance of Effort                                                       | Original Application 🗙                 | Final                                 | 7/27/2022                      | Open          |            | Review Summary Delete Applicat |
| American Rescue Plan Maintenance of Equity                                       | Original Application 💙                 | Final Approved                        | 1/31/2023                      | Open Amen     | 1          | Review Summary Delete Applicat |
| on Funded                                                                        |                                        |                                       |                                |               |            |                                |
| Application Name                                                                 | Revision                               | Status                                | Date                           |               | Actions    |                                |
| TIA Waiver Requests                                                              | Original Application 🗸                 | Final Approved                        | 1/12/2023                      | Open Amen     | i          | Review Summary Delete Applicat |

# **Navigation Controls**

## Navigation

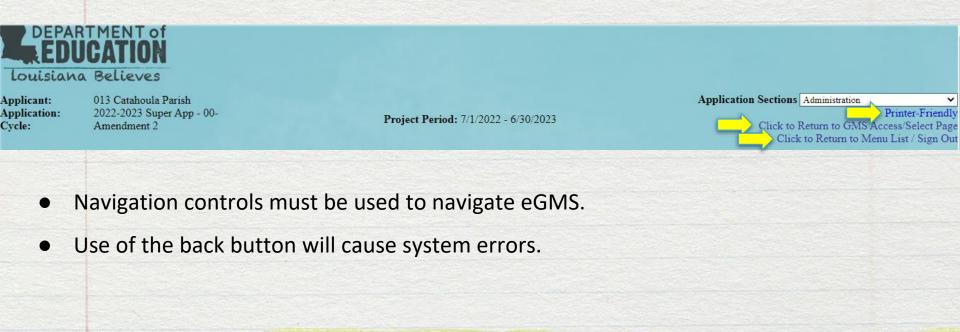

## **LEA Central Data**

### **LEA Central Data**

| Select Fiscal Year: 2023 V                                            |                                    | Click to v                 | iew Funding Summ:          | ary                               |
|-----------------------------------------------------------------------|------------------------------------|----------------------------|----------------------------|-----------------------------------|
| Created<br>entral Data NOTE: Before a new year application will be av | ailable, you MUST complete the cor | ntact information (I F A C | entral and related program | n) and agree to assurances (Comm  |
| Application Name                                                      | Revision                           | Status                     | Date                       | n), and agree to assurances (comm |
| LEA Central Data                                                      | Original Application 🗸             | Created                    |                            | Open                              |

- Select the appropriate Fiscal Year
- Select "Open" to access the Contact and Assurance information for all grant applications
- Completion of the Contact Information and Assurances for a grant application is required to create the application

## **Central Contact Information**

|                      | Central<br>Contacts                                                                                                    | Super<br>App Contacts                          |                                  | Assurances                                           |            |
|----------------------|----------------------------------------------------------------------------------------------------|------------------------------------------------|----------------------------------|------------------------------------------------------|------------|
|                      |                                                                                                    | This page was last saved on this               | date: 11/4/2022                  |                                                      |            |
| review the DUNS nun  | federal government transitioned from the DUNS Number as i<br>mber, update the expiration date, and enter the UEI (12-digit a<br>anaged by your authorized entity administrator through the U. | lpha-numeric). For assistance with registering | g for a SAM/UEI, please refer to | the Knowledge Base maintained by the Federal Service |            |
| Links:               | System for Award Management                                                                                                    |                                                |                                  |                                                      |            |
| UEI Number*          | F8E2W2NM32V6                                                                                                    | DUNS Number*                                   | 020595344                        |                                                      |            |
| s the UEI Number co  | orrect? • Yes • No                                                                                                    | SAM Expiration Date<br>(MM/DD/YYYY)*           | 1/9/2022                         |                                                      |            |
| Administrative Offic | ces:                                                                                                    |                                                |                                  |                                                      |            |
| Address 1*           | PO Box 690                                                                                                    |                                                |                                  |                                                      |            |
| Address 2            | 200 Bushley                                                                                                    |                                                |                                  |                                                      |            |
| City*                | Harrisonburg                                                                                                    | State*                                         | LA                               | Zip+4*                                               | 71340 0690 |
| Phone*               | 318 744 5727 Extension                                                                                                    |                                                |                                  |                                                      |            |

- Prior year information is carried forward
- Review all information prior to saving
- Zip+4 information must match information on <u>sam.gov</u> for FFATA reporting
- UEI must be verified

# **Application Specific Contact Information**

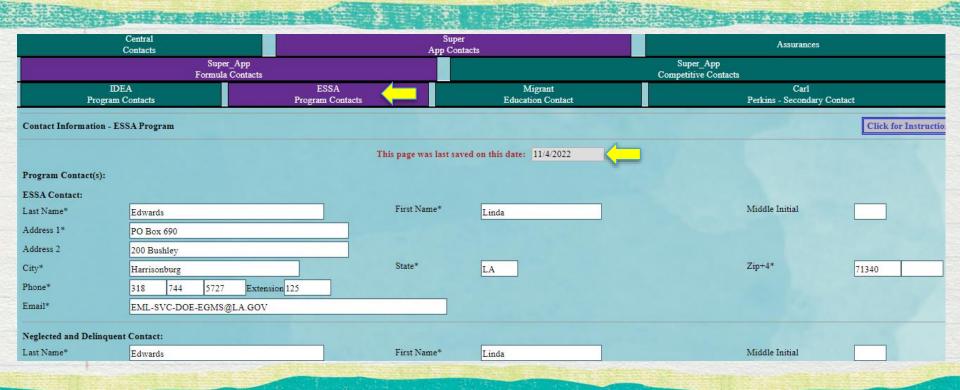

### **Contact Information**

| And the second second sec |                                                                                                    |
|----------------------------------------------------------------------------------------------------|----------------------------------------------------------------------------------------------------|
| Application                                                                                                    | Approval / Disapproval Copy Email Addresses                                                                                                    |
|                                                                                                    | Check to add up to five (5) email addresses to receive copies of automated approval/disapproval notices. The Authorized Representative or Superintendent who submits the application does not need to be included in this list. The ESSA and associated program contacts above do not need to be in this list either. |
|                                                                                                    | Add Additional Email Address Save Page                                                                                                    |

- Prior year Contact Information is carried forward
- Review all information prior to saving
- Saved information is written to a table in the system and will send notifications to the staff identified.
- Contact information table is static for 1 year
- Contact information can be updated throughout the year

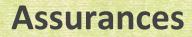

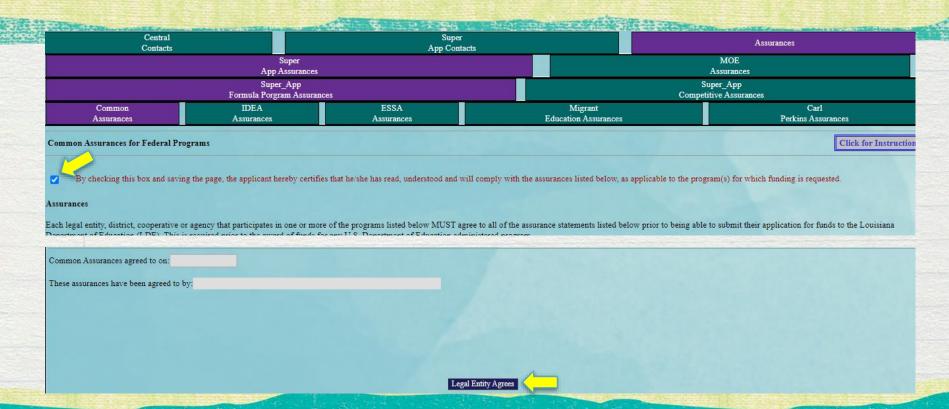

# **Creating an Application**

### **Create a New Application**

| Submissions due by 10/17/2021 |                                                               | Create                                                        |
|-------------------------------|---------------------------------------------------------------|---------------------------------------------------------------|
|                               |                                                               |                                                               |
| Submissions due by 4/29/2022  |                                                               | Create                                                        |
|                               |                                                               |                                                               |
| Submissions due by 9/17/2021  |                                                               | Create                                                        |
|                               |                                                               |                                                               |
|                               |                                                               |                                                               |
|                               |                                                               |                                                               |
|                               |                                                               |                                                               |
|                               | Submissions due by 10/17/2021<br>Submissions due by 4/29/2022 | Submissions due by 10/17/2021<br>Submissions due by 4/29/2022 |

- Complete the Contact and Assurance information in LEA Central Data
- Navigate back to the eGMS Access/Select page
- Scroll down to the "Available" ribbon
- Select "Create" to the right of the desired application

## **Created Application**

|                                          |                        |                                 | m), and agree to assurances (Comm | non and related program). |       |          |                              |
|------------------------------------------|------------------------|---------------------------------|-----------------------------------|---------------------------|-------|----------|------------------------------|
| Application Name                         | Revision               | Status                          | Date                              |                           |       | Actions  |                              |
| LEA Central Data                         | Original Application 🗸 | Created                         |                                   | Open                      |       |          |                              |
| rmula Grant                              |                        |                                 |                                   |                           |       |          |                              |
| Application Name                         | Revision               | Status                          | Date                              |                           |       | Actions  |                              |
| Carl Perkins Secondary Grant Application | Original Application V | Final Approved                  | 6/25/2022                         |                           |       | Payments |                              |
| IDEA Consolidated Application            | Original Application 🗸 | Final Approved                  | 6/25/2022                         |                           |       | Payments |                              |
| Education Excellence Fund                | Original Application 🗸 | Final Approved                  | 10/27/2022                        | Open                      | Amend | Payments | Review Summary Delete Applic |
| ESSA Consolidated Application            | Original Application 🗸 | Final Approved                  | 6/25/2022                         |                           |       | Payments |                              |
| Super App                                | Amendment 2 V          | Final Approved with<br>Comments | 3/13/2023                         | Open                      | Amend |          | Review Summary Delete Appli  |
| Early Childhood Consolidated Application | Amendment 2 V          | Not Submitted                   |                                   | Open                      | Amend |          | Review Summary Delete Applie |
| cretionary Grant                         |                        |                                 |                                   |                           |       |          |                              |
| Application Name                         | Revision               | Status                          | Date                              |                           |       | tions    |                              |
| Redesign 1003a                           | Original Application 🗸 | Final Approved                  | 6/25/2022                         |                           |       | Payments |                              |
| IDEA 611 Set Aside                       | Original Application V | Final Approved                  | 6/25/2022                         |                           |       | Payments |                              |

- Once the application is created, it will appear under the Created Tab.
- Open: Allow you to navigate through the application
- Amend: creation of Amendments during the life of the application

- Payment: allows for submission of reimbursement request and Periodic Expenditure Reports
- Delete Application: allow user to delete the application displayed in the Revision dropdown.

## **Created Application**

Allocations

Nonpublic

Budget Indirect Cost Amendmen

Description

Submit

Application Functions

• Each application has a tab strip

ESSA Transfers

O NOT ANOTH OF SUITAL STOR

Each tab will contain additional information related to the application

**IDEA** 

- Standard tabs in each application:
  - Overview
  - Allocations
  - Budget

Reverting Funding

Overview

- Submit
- Amendment Description
- Application Functions

### **Created Application**

| Contraction () Contraction (Contraction (Con |                             | States and S                 |            |                   |                 |           |              |                         | C. C. C. C. C. C. C. C. C. C. C. C. C. C |                          |                          |
|----------------------------------------------------------------------------------------------------|-----------------------------|------------------------------|------------|-------------------|-----------------|-----------|--------------|-------------------------|------------------------------------------|--------------------------|--------------------------|
| Overview                                                                                                    | Reverting<br>Funding        | ESSA<br>Transfers            | Title<br>I | Title<br>IV       | IDEA.           | Nonpublic | Allocations  | Budget<br>Indirect Cost | Submit                                   | Amendment<br>Description | Application<br>Functions |
|                                                                                                    | Budget<br>Summaries         |                              |            | Applica<br>Histor | tion<br>ry      |           | Pa<br>Lock ( | ge<br>Control           |                                          | Application<br>Print     |                          |
| The application has been a                                                                                                    | approved. No more updates w | vill be saved for the applic | ation      |                   |                 |           |              | 5                       |                                          |                          |                          |
| Page Review Status Clic                                                                                                    | ck for Instruction          |                              |            |                   |                 |           |              |                         |                                          |                          |                          |
| Z Expand All                                                                                                    | -                           |                              |            |                   |                 |           |              |                         |                                          |                          |                          |
| Super App                                                                                                    |                             |                              |            |                   |                 |           |              |                         |                                          | Page Status              | Open Page<br>for editing |
| Administration                                                                                                    |                             |                              |            |                   | استرجع والمستحد |           |              |                         | -                                        |                          |                          |
| Reverting Funding                                                                                                    | 5                           |                              |            |                   |                 |           |              | LOCKED                  |                                          |                          |                          |
| ESSA Transfers                                                                                                    |                             |                              |            |                   |                 |           |              | OPEN                    |                                          |                          |                          |
| Title I                                                                                                    |                             |                              |            |                   |                 |           |              |                         |                                          |                          |                          |
| Title I Targetin                                                                                                    | E                           |                              |            |                   |                 |           |              |                         |                                          |                          |                          |

- To edit an application, the pages must first be unlocked
- Allows users to unlock on the pages that will need edits
- To unlock, place checkmark in the "Open Page for Editing" box and save page

# Allocations Tab Super App

| Note: The Total Fun<br>Note: The Total Fun |             |             |                |           |                       |            |            |             |                                  |        |                                  |                                  |                                     |                   |
|--------------------------------------------|-------------|-------------|----------------|-----------|-----------------------|------------|------------|-------------|----------------------------------|--------|----------------------------------|----------------------------------|-------------------------------------|-------------------|
|                                            | Allocation  | Adjustments | Multi-District | Transfers | Total Current<br>Year | Prior Year | Non Public | N /         | P1 Career Coll<br>Srvc Readiness | Incley | P3 Quality<br>Teach and<br>Learn | P4 Effctv<br>Educator<br>Wrkfrce | P5 System<br>Structure<br>Prtnrship | Total<br>Invested |
| Title I                                    | \$1,810,389 | \$0         | \$0            | \$0       | \$1,810,389           | \$277,507  | \$0        | \$2,087,896 | \$0                              | \$0    | \$2,039,764                      | \$48,132                         | \$0                                 | \$2,087,896       |
| Direct Student<br>Services                 | \$0         | \$0         | \$0            | \$0       | \$0                   | \$11,901   |            | \$11,901    | \$0                              |        | \$11,901                         |                                  |                                     | \$11,901          |
| Title I Neglected<br>or Delinquent         | \$0         | \$0         | \$0            | \$0       | \$0                   | \$0        |            | \$0         | \$0                              | \$0    | \$0                              |                                  |                                     | \$0               |
| Title IIA                                  | \$258,615   | \$0         | \$0            | \$0       | \$258,615             | \$0        | \$0        | \$239,306   | \$0                              | \$0    | \$0                              | \$239,306                        |                                     | \$239,306         |

- Allocations tab will update to reflect the most recent amount of awarded funds for a fund source.
- For Super App, available funding must be invested in the appropriate domain.

# **Reverting Funding Tab**

| Overview                                   | Reverting<br>Funding        | ESSA<br>Transfers   | Title<br>I                   | Title II<br>IV II                                               | DEA 1                                                                                                    | Nonpublic               | Allocations                                                                   |
|--------------------------------------------|-----------------------------|---------------------|------------------------------|-----------------------------------------------------------------|----------------------------------------------------------------------------------------------------|-------------------------|-------------------------------------------------------------------------------|
| Reverting Funding                          |                             |                     |                              |                                                                 |                                                                                                    |                         |                                                                               |
|                                            |                             |                     |                              |                                                                 |                                                                                                    |                         |                                                                               |
| This Legal Entity has b<br>Federal Program | een granted the following : | 2022-2              | 023                          | SEA may reallocate fu                                           | and the second second second second second second second second second second second second second second second | 2021-2022               | riate drop down response below.<br>SEA may reallocate funds<br>other grantees |
| Federal Program                            | een granted the following : | 2022-2<br>Base Allo | 023                          |                                                                 | and the second second second second second second second second second second second second second second second |                         |                                                                               |
| Federal Program<br>Title I                 | een granted the following : | 2022-2<br>Base Allo | 023<br>cation*               | SEA may reallocate fu<br>other grantees                         | and the second second second second second second second second second second second second second second second | 2021-2022<br>Prior Year | SEA may reallocate funds<br>other grantees                                    |
| Federal Program<br>Title I<br>Title IIA    | een granted the following : | 2022-2<br>Base Allo | 2023<br>cation*<br>1,810,389 | SEA may reallocate fu<br>other grantees<br>Accept V             | and the second second second second second second second second second second second second second second second | 2021-2022<br>Prior Year | SEA may reallocate funds<br>other grantees<br><u>Accept</u>                   |
| -                                          | een granted the following : | 2022-2<br>Base Allo | 2023<br>cation*<br>1,810,389 | SEA may reallocate fu<br>other grantees<br>Accept V<br>Accept V | and the second second second second second second second second second second second second second second second | 2021-2022<br>Prior Year | SEA may reallocate funds<br>other grantees<br>Accept V<br>Accept V            |

- If "Refuse" is selected in the dropdown, the LEA will be required to provide a justification
- Selecting "Refuse" for a fund source will remove the funding from the Allocations tab

## **Allocations - Other Applications**

| Current Year Funds        |            |
|---------------------------|------------|
| Allocation                | \$0        |
| ReAllocated (+)           | SO         |
| Released (-)              | \$0        |
| Total Current Year Funds  | SO         |
| Prior Year(s) Funds       |            |
| Rollover (+)              | \$0<br>\$0 |
| ReAllocated (+)           | \$0        |
| Total Prior Year(s) Funds | \$0        |
| Sub Total                 | \$0        |

- Allocation tab will reflect the most recent award amount.
- Unlike Super App, allocations are automatically displayed on the Budget Detail page and do not have to be invested.

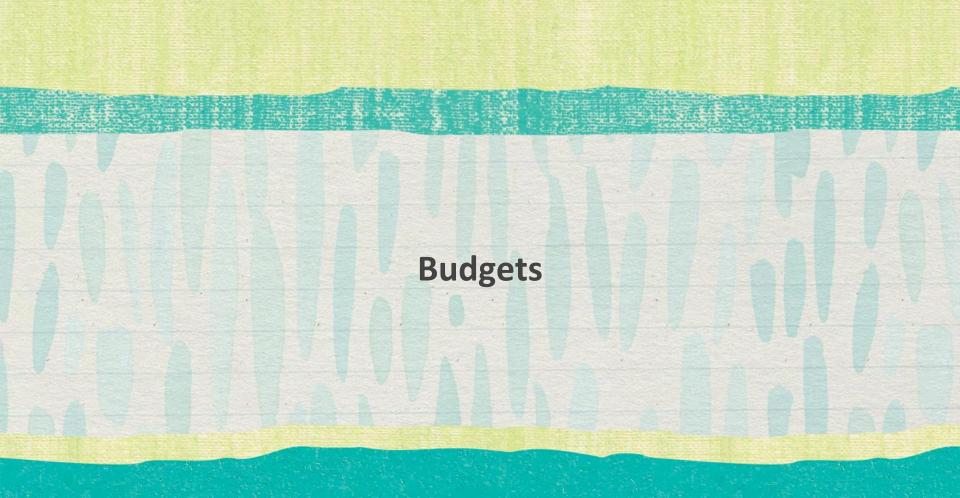

## **Budget Detail**

| udget Detail BUDGET BREAKDO           | WN (Use whole dollars only                  | Omit Decimal Plac            | res e.g. \$2536)           |                        |                                                      |                                      |                      |                      | Click for Instruct |
|---------------------------------------|---------------------------------------------|------------------------------|----------------------------|------------------------|------------------------------------------------------|--------------------------------------|----------------------|----------------------|--------------------|
| age bean bob ob i bittinbe            | in the contract domain only.                |                              | .co, c. <u>B</u> ., 02000) |                        |                                                      |                                      |                      |                      |                    |
| he application has been approved. N   | o more updates will be save                 | d for the application        | n.                         |                        |                                                      |                                      |                      |                      |                    |
|                                       |                                             |                              |                            |                        |                                                      |                                      |                      |                      |                    |
|                                       |                                             |                              |                            |                        |                                                      |                                      |                      |                      |                    |
|                                       | ount that appears on the Bud                | get Summary. Click           | on the "Create Addition    | al Entries" but        | ton to enter additional                              | information.                         |                      |                      |                    |
|                                       | ount that appears on the Bud                | get Summary. Click           | on the "Create Addition    | al Entries" but        | ton to enter additional                              | information.                         |                      |                      |                    |
| emize and explain each expenditure an | ount that appears on the Bud                | get Summary. Click           | on the "Create Addition    | al Entries" but        | ton to enter additional                              | information.                         |                      |                      |                    |
|                                       | iount that appears on the Bud               | get Summary. Click<br>TitleI | on the "Create Addition    | al Entries" but<br>DSS |                                                      |                                      | CLSD 6-8             | Total                |                    |
|                                       | iount that appears on the Bud<br>Investment |                              |                            |                        | ton to enter additional<br>Redesign1003a<br>\$58,729 | information.<br>CLSD_B-5<br>\$14,000 | CLSD_6-8<br>\$31,279 | Total<br>\$2,398,055 |                    |
|                                       |                                             | TitleI                       | TitleIVA_SSAE              | DSS                    | Redesign1003a                                        | CLSD_B-5                             |                      |                      |                    |

- Allocation Chart:
  - Shows total invested
  - Keeps running total of amount unbudgeted as the budget detail is created
- Description of Educational Improvement Categories (EIC) and Object Codes

# **Consolidated Budget Detail** (contains multiple fund sources)

|      |             |                      |     | Object Code: V Fund Source: V           | Sort     |            |
|------|-------------|----------------------|-----|-----------------------------------------|----------|------------|
| Fund | Object Code | Exclude<br>from MTDC | EIC | Expenditure Description and Itemization | Amount   | Delete Row |
| ~    | ~           |                      | ~   |                                         | <u>ل</u> |            |
| ~    | ~           |                      | ~   |                                         | 0        |            |
| ~    | ~           |                      | ~   |                                         | 0        |            |

- Fund: select the fund source that will be used for the expenditure.
- Object Code: use dropdown to select the appropriate Object Code
- EIC: Educational Improvement Category a list of the EIC Codes EIC dropdown will adjust to align with the Fund Source selected.
- Expenditure Description: provide enough information to determine if expenditure is allowable/reasonable/necessary, and aligned with LAUGH Guide coding
- Delete Row: Will delete entire row from budget. Amount entered must be \$0 before deleting row.
   Louisiana Believes

# Single Fund Source Budget Detail

| Paid to Date Amou | n#c                    |    | 100                                     | 200     |   | Indirect Cost |            |
|-------------------|------------------------|----|-----------------------------------------|---------|---|---------------|------------|
| aid to Date Amou  | nts                    |    | \$29,165                                | \$7,947 |   | \$4,640       |            |
| urrent Budgeted   | Amounts by Object Code |    | \$29,165                                | \$7,947 |   | \$4,640       |            |
| bject Code        | Exclude from MTDCE     | IC | Expenditure Description and Itemization |         |   | Amount        | Delete Rov |
| ~                 |                        | ~  |                                         |         | 0 | 0             |            |
| ~                 |                        | ~  |                                         |         | 0 | 0 ×           |            |

- Difference from a Consolidated Budget (multiple fund sources) is the lack of a dropdown for identifying Fund source.
- All other aspects function the same as a consolidated budget detail.

# **Consistency Check/Submit**

## **Consistency Check**

| bmit Click 1                                                                                 | Overview | ESSA<br>Transfers | Title<br>I | Title<br>IV | IDEA      | Nonpublic          | Allocations         | Budget<br>Indirect Cost | Submit          | Description | Applicati<br>Function |
|----------------------------------------------------------------------------------------------|----------|-------------------|------------|-------------|-----------|--------------------|---------------------|-------------------------|-----------------|-------------|-----------------------|
|                                                                                              | nit      |                   |            |             |           |                    |                     |                         |                 |             | Click for Ins         |
|                                                                                              |          |                   |            | Consistor   | nev Check | must he successful | ly processed hefor  | e vou can submit v      | our application |             |                       |
| The Consistency Check must be successfully processed before you can submit your application. |          |                   | Ine        | COUSISIC    |           |                    |                     |                         |                 |             |                       |
| The Consistency Check must be successfully processed before you can submit your application. |          |                   | The        | Consister   |           | nust be successful | ly processed before | e you can submit yo     |                 |             |                       |
| The Consistency Check must be successfully processed before you can submit your application. |          |                   | Ine        |             |           |                    |                     |                         | <u> </u>        |             |                       |

- Once the application is complete, the user will navigate to the Submit tab
- Each application requires that a Consistency Check be completed
- Consistency Check
  - The system checks the application for all required components
  - Lock Application/Unlock Application
  - The user does not have to lock the application. The system will automatically lock the application upon submission.

#### **Submit**

| Submit                        | INUE IDEA Nonput                            |                                                                                                    | Indirect Cost                                      | Submit | Description | Functions<br>Click for Instru |
|-------------------------------|---------------------------------------------|----------------------------------------------------------------------------------------------------|----------------------------------------------------|--------|-------------|-------------------------------|
| Submit                        |                                             |                                                                                                    |                                                    |        |             | Cuck for Instru               |
|                               |                                             |                                                                                                    |                                                    |        |             |                               |
|                               |                                             | Warning!                                                                                                 |                                                    |        |             |                               |
|                               |                                             | u are about to make final submiss                                                                        |                                                    |        |             |                               |
|                               | of the                                      | budget information for LDE app                                                                           | roval.                                             |        |             |                               |
|                               | In order to make o                          | budget information for LDE app<br>changes to your institution's budg<br>ou must contact LDE to change yo | et after clicking the                              |        |             |                               |
|                               | In order to make o<br>submit button below y | hanges to your institution's budg                                                                        | et after clicking the<br>our application's status. |        |             |                               |
|                               | In order to make o<br>submit button below y | changes to your institution's budg<br>ou must contact LDE to change yo                                   | et after clicking the<br>our application's status. |        |             |                               |
| Consistency Check was run on: | In order to make o<br>submit button below y | changes to your institution's budg<br>ou must contact LDE to change yo                                   | et after clicking the<br>our application's status. |        |             |                               |

- Once all errors have been cleared, the Consistency Check will return a message indicating the application is ready to submit.
- When ready, select the "Submit" button
  - Depending on your school system's setup, the application will submit either to your Superintendent or directly to LDOE

## **Review Checklists**

### **Application Review**

#### Review Process: Two levels of review

- Programmatic Review are expenditures allowable and reasonable/necessary
- Fiscal Review: are expenditures aligned with LAUGH Guide coding

#### Review Responses

- Accept: all expenditures are allowable, reasonable/necessary and align with LAUGH guide coding
- Accept with Comments: additional information needed to meet programmatic or fiscal requirements
- Reject: at least one expenditure is not allowable, reasonable/necessary and/or does not align with LAUGH guide coding

### **Application Review**

- Addressing Comments:
  - Rejection: the user will navigate back to the indicated section of the application, make the changes and resubmit the application for review
  - Accept with Comments: the user will address comments when submitting the next Amendment.
  - LEA users cannot make comments within the checklist. LEA users can, however, respond to comments by making the requested edits in the application.

### **Accessing the Reviewer Comments**

| Application Name                         | Revision               | Status         | Date       |      |       | Actions  |                |                 |
|------------------------------------------|------------------------|----------------|------------|------|-------|----------|----------------|-----------------|
| Carl Perkins Secondary Grant Application | Original Application 🗸 | Final Approved | 6/26/2021  |      |       | Payments |                |                 |
| IDEA Consolidated Application            | Original Application 🗸 | Final Approved | 6/26/2021  |      |       | Payments |                |                 |
| Education Excellence Fund                | Original Application 🗸 | Final Approved | 10/27/2021 | Open | Amend | Payments | Review Summary | Delete Applica  |
| ESSA Consolidated Application            | Original Application 🗸 | Final Approved | 6/26/2021  |      |       | Payments |                |                 |
| Super App                                | Amendment 3 V          | Not Submitted  |            | Open | Amend | 1        | Review Summary | Delete Applicat |

- Navigate to the GMS Access/Select page and select the "Review Summary button for the desired application
- Note: The review summary for the revision listed in the Revision dropdown will be displayed.

# **Review Summary:** Accessing Reviewer Comments

| Select | Stop | Стопр                                                        | Staff                | Status                 | Statu<br>Date |
|--------|------|--------------------------------------------------------------|----------------------|------------------------|---------------|
|        | 1    | LEA Data Entry group                                         | LEA Data Entry Users | Skipped<br>Submitted   |               |
| 0 0    | 2    | Applicant Authorized Representatives - entry, submit, assure | Clay Corley          |                        | 3/3/202       |
| 0      | 3    | Administration Review                                        | Edeltress Brown      | Accepted               | 3/9/20        |
| 0      | 4    | Carl Perkins Review                                          | Charmaine Cureton    | Accepted with Comments | 3/9/20        |
| 0      | 4    | School Redesign Review                                       | Tiffany Franklin     | Accepted               | 3/9/20        |
| 0      | 4    | P1 Career College Service Readiness Rvw 2                    | Edeltress Brown      | Accepted               | 3/9/20        |
| 0      | 4    | Direct Student Services Review                               | Rayla Hunt           | Accepted               | 3/9/20        |
| 0      | 4    | P5 System Structures Partnerships Rvw 2                      | Terri Byrd           | Accepted               | 3/9/20        |
| 0      | 4    | Grants Mgmt Review 2                                         | Darlene Williams     | Accepted with Comments | 3/9/20        |
| 0      | 4    | P4 Effective Educator Workforce Rvw 2                        | Edeltress Brown      | Accepted               | 3/9/20        |
| 0      | 4    | CLSD Review                                                  | Shanna Beber         | Accepted               | 3/9/20        |
| 0      | 4    | P2 Equitble Inclsv Lrn Stu w Disabilities Rvw 2              | Denise Karamales     | Accepted with Comments | 3/9/20        |
| 0      | 4    | P3 Quality Teaching and Learning Rvw 2                       | Melanie Mayeux       | Accepted               | 3/9/20        |
| 0      | 4    | P2 Equitble Inclsv Lm Eng Lang Rvw 2                         | Melanie Mayeux       | Accepted               | 3/9/20        |
| 0      | 5    | Final Application Review                                     | Randy Littleton      | Accepted with Comments | 3/13/2        |

- To access review checklist: select the radio button next to the appropriate review.
- Next select "Review Checklist"
- Note: The user can request a print of the review checklists will print of multiple reviews.

### **Review Checklist**

| Mannt Review - A    | Grants<br>Administration Non-public | Grants<br>Mgmt Review - Cor |        | Grants<br>Mgmt Review - Diverse Needs                                       | Grants<br>Mgmt Review - Workforce Talent                      | Grants<br>Mgmt Review - LEA Systems |
|---------------------|-------------------------------------|-----------------------------|--------|-----------------------------------------------------------------------------|---------------------------------------------------------------|-------------------------------------|
| Grants Meigement Ro | eview - Super Ap                    |                             | EIC    |                                                                             |                                                               | Click for Instructions              |
| Yes                 | Title I                             | Object Code                 | 21 SB  | 3.19.2020 RY. Please remove the benefits<br>item for benefits coded to 200. | Comments<br>portion of this expenditure and create a new expe | nditure line                        |
| Yes                 | Title I 🔽                           | 400 🗸                       | 24 IP  | 3.19.2020 RY. Provide more detail on con<br>expenditure.                    | tracted technology services. Sent email to LEA re             | garding                             |
| Yes                 | Title I 🔽                           | 400 🗸                       | 42 ADM | 3.19.2020 RY. Please provide more detail                                    | on copier expenditure.                                        | 0                                   |
| Yes                 | Title I 🔽                           | 600 🗸                       | 11 SB  | 3.19.2020 RY. For technology purchases,                                     | list the number of units to be purchased.                     | 0                                   |
| No 🗸                | Title I                             | 500 🗸                       | 11 EL  | DW 3/20/20- Please move supplies to cod                                     | e 600.                                                        | $\bigcirc$                          |
|                     | ×                                   | <b>_</b>                    |        |                                                                             |                                                               | $\hat{}$                            |

All budgeted items for Core Academics are coded appropriately according to the most recent publication of the Louisiana Accounting Uniform Government Handbook (LAUGH), sufficient detail has been provided for all budgeted items, and expenses are correctly identified for inclusion/exclusion from the Modified Total Direct Cost (MTDC).

#### Louisiana Believes

No 🗸

# Grant Award Notifications (GANs)

### **Accessing GANs**

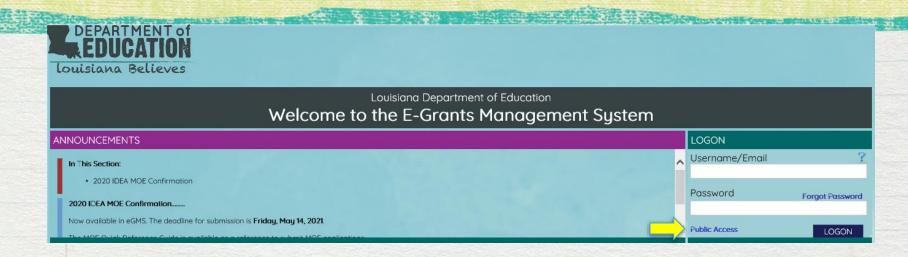

- Navigate to the eGMS website
- Prior to logging in, select the "Public Access" link

### **Accessing GANs**

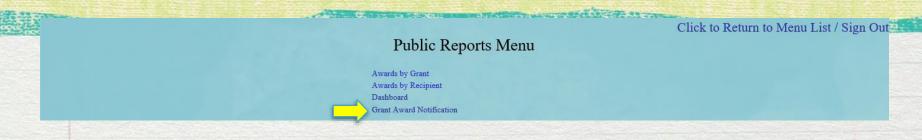

On the Public Reports Menu select the Grant Award Notification link.

| Budget Year 2021          | Fund Year 2021            | View Report |
|---------------------------|---------------------------|-------------|
| Fund Type Federal 🗸       | Program Title Title I 🗸 🗸 |             |
| Recipient Select a Value> |                           |             |
|                           |                           |             |
|                           |                           |             |

- Complete all dropdown information fo the GAN you are attempting to access
- Select the "View Report" button

## Amendments

### Amendments

#### When are amendments required?

- Award amount has changed
- When a change is needed that deviates from the current approved budget
- 25% overage on federal funds
- Reimbursements cannot be submitted if a change in award amount is not accounted for in an amendment within 60 days
- Deadlines for Amendments 30 days prior to close of award period

### **Amendment Description**

| (      | Overview          | ESSA<br>Transfers              | Title<br>I      | Title<br>IV     | IDEA            | Nonpublic                  | Allocations | Budget<br>Indirect Cost | Submit | Amendment<br>Description | Application<br>Functions |
|--------|-------------------|--------------------------------|-----------------|-----------------|-----------------|----------------------------|-------------|-------------------------|--------|--------------------------|--------------------------|
| Amer   | ndment Descrip    | tion                           |                 |                 |                 |                            |             |                         |        |                          | Click for Instructions   |
|        |                   |                                |                 |                 |                 |                            |             |                         |        |                          |                          |
|        |                   |                                |                 |                 |                 |                            |             |                         |        |                          |                          |
| Select | t the Application | Section(s) where chang         | ges have been i | made in this an | nendment and pr | ovide details as requested |             |                         |        |                          |                          |
|        | Consolidated      | Plan Application               |                 |                 |                 |                            |             |                         |        |                          |                          |
|        | Core Academ       |                                |                 |                 |                 |                            |             |                         |        |                          |                          |
|        |                   | ncs<br>be what has changed. (0 | of 1000 maxi    | mum character   | rs used)        |                            |             |                         |        |                          |                          |
|        |                   |                                |                 |                 |                 |                            |             |                         |        |                          | ~                        |
|        |                   |                                |                 |                 |                 |                            |             |                         |        |                          | -                        |
|        |                   |                                |                 |                 |                 |                            |             |                         |        |                          |                          |

- An amendment description must be provided to pass the consistency check when submitting an amendment.
- Only enter a description for areas in which edits were made.
- Provide a brief overview of changes included in the amendment.

### **Reimbursement Request/Periodic Expenditure Report**

## **Reimbursement Requests**

- Reimbursement Requests are accessed via the "Payments" button on the GMS Access/Select page
- Submission of Reimbursement Request
  - Recommend at least on a monthly basis
  - Can be submitted more often
  - Must be submitted no less than quarterly
- Supporting Documentation for Reimbursement Request
  - Documentation for the reimbursement requests is optional, but may be uploaded to support request
  - Note: documentation is required for the reimbursement requests for some programs, but this is identified for those instances

# Periodic Expenditure Reports (PERs)

- PERs are due on a quarterly basis. The standard PER dates are:
  - 3/31
  - 6/30
  - 9/30
  - 12/31
- PERs are due 15 days after PER date
- Final PER
  - The last PER that is submitted at the close of a grant period should be marked final.
  - Final PER amounts should match the reimbursements received from LDOE for the fiscal year.
  - Final PER calculates balance for carryover when allowed for the specific fund source
- Documentation uploaded for PERs is required

# **Reimbursement Request/Periodic Expenditure Reports**

| Formula Grant                            |                                   |                |            |      |       |          |
|------------------------------------------|-----------------------------------|----------------|------------|------|-------|----------|
| Application Name                         | Revision                          | Status         | Date       |      |       | Actions  |
| Carl Perkins Secondary Grant Application | Original Application 🗸            | Final Approved | 6/26/2021  |      |       | Payments |
| IDEA Consolidated Application            | Original Application 🗸            | Final Approved | 6/26/2021  |      |       | Payments |
| Education Excellence Fund                | Original Application $\checkmark$ | Final Approved | 10/27/2021 | Open | Amend | Payments |
| ESSA Consolidated Application            | Original Application 🗸            | Final Approved | 6/26/2021  |      |       | Payments |
| Super App                                | Amendment 3 V                     | Not Submitted  |            | Open | Amend |          |

- To begin the Reimbursement Request or PER process:
  - Navigate to the GMS Access/Select page
  - Select the Payments button for the appropriate application
- Note: For funding housed in Super App, a separate payment only application is created as individual fund sources are approved.

## **Reimbursement Request/Periodic Expenditure Reports**

| View Reimbursement Red | uests/Expenditure Reports |
|------------------------|---------------------------|
|                        |                           |

Payment Summary as of 4/20/2023

|                                     | TitleI      | TitleIIa  | TitleIII | TitleIII-Immigrant | TitleIVA_SSAE | TitleV_B  | TINeglectDelinquent | DSS      |
|-------------------------------------|-------------|-----------|----------|--------------------|---------------|-----------|---------------------|----------|
| Current Grant Year Allocation       | \$1,810,389 | \$258,615 | \$0      | \$0                | \$145,151     | \$128,370 | \$0                 | SC       |
| (+/-) Adjustments                   | \$277,507   | \$0       | \$0      | \$0                | \$116,788     | \$6,302   | \$0                 | \$11,901 |
| (+/-) Consortiums                   | \$0         | \$0       | \$0      | \$0                | \$0           | \$0       | \$0                 | SC       |
| (+/-) Transfers                     | \$0         | \$0       | \$0      | \$0                | \$0           | \$0       | <b>S</b> 0          | SC       |
| Total Funds Available               | \$2,087,896 | \$258,615 | \$0      | \$0                | \$261,939     | \$134,672 | \$0                 | \$11,901 |
| Approved BudgetOriginal Application | \$2,087,896 | \$258,615 | \$0      | \$0                | \$261,939     | \$134,672 | \$0                 | \$11,901 |
| Anticipated Payments                |             |           |          |                    |               |           |                     |          |
| Auto-Scheduled                      | \$0         | \$0       | \$0      | \$0                | \$0           | \$0       | \$0                 | SC       |
| Reimbursements                      | \$2,087,896 | \$258,615 | \$0      | \$0                | \$261,939     | \$134,672 | \$0                 | \$11,901 |

NAME AND ADDRESS OF ALL ADDRESS OF

## **Reimbursement Request/Periodic Expenditure Report**

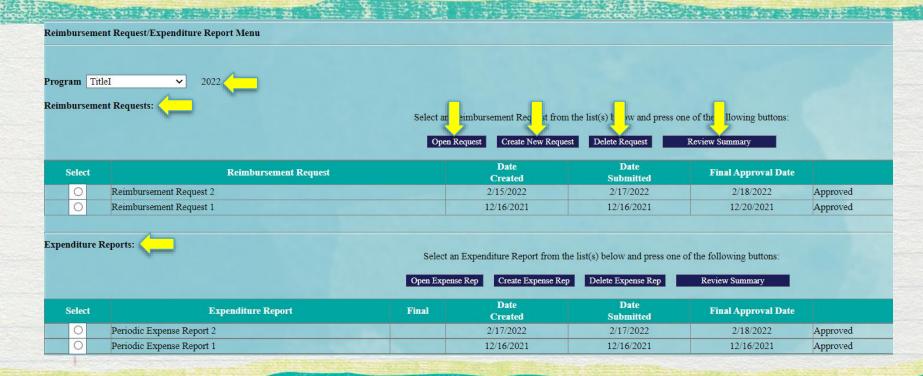

# **Reimbursement Request/Periodic Expenditure Report**

| inal Approved Budget A | Amounts by Object Code | 100 - Salaries | 200 - Benefits              | 300 - Purchased Professional<br>Technical Svcs | 400 - Purchased Property Svcs | 500 - Other Purchased Scvs | 600 - Supplies          | 700 - Property           | 800 - Other objects |  |
|------------------------|------------------------|----------------|-----------------------------|------------------------------------------------|-------------------------------|----------------------------|-------------------------|--------------------------|---------------------|--|
|                        |                        | \$969,261      | \$470,220                   | \$77,500                                       | \$0                           | \$159,968                  | \$255,061               | \$0                      | \$0                 |  |
| Object<br>Code         |                        | Expenditure I  | Description and Itemization | 1                                              |                               | Final Approved<br>Budget   | Previously<br>Requested | Reimbursement<br>Request | Delete              |  |
|                        | ř.                     | (1000 (        | Character Maximum)          |                                                |                               |                            |                         |                          |                     |  |
| <u> </u>               |                        |                |                             |                                                |                               |                            |                         | 0                        |                     |  |
|                        |                        | (1000 (        | Character Maximum)          |                                                |                               |                            |                         |                          |                     |  |
| ~                      |                        |                |                             |                                                |                               |                            |                         | 0                        |                     |  |

- Object Code: indicate the object code needed for the expenditure begin reported. Must align with budget information in the application.
- Expenditure Description and Itemization: provide a description of the expenditure being reported. Note: include date(s) of expense.
- Final Approved Budget: system will pre-populate
- Previously Requested: system will pre-populate
- Reimbursement Request: enter the amount being requested

### **Reimbursement Request**

|                               |                                |                                            |                   | Total    | \$0 |
|-------------------------------|--------------------------------|--------------------------------------------|-------------------|----------|-----|
| Indirect Cost Approved Rate 1 | 2.5054 % Derived Rate 12.5054% |                                            | \$119,161         | \$24,285 | \$0 |
|                               |                                |                                            |                   | Total    | \$0 |
|                               |                                | Create Additional Entries Calculate Totals |                   |          |     |
|                               |                                |                                            |                   |          |     |
| endor Number                  | 310161755 00                   | A CONTRACT OF A CONTRACT OF                |                   |          |     |
| endor Invoice Number          | 21T1 000401                    |                                            |                   |          |     |
| ind Period Expense            |                                |                                            |                   |          |     |
| na Perioa Expense             | Enter as MM/DD/YYYY            |                                            |                   |          |     |
| ECAP                          | Amount                         | Amount Paid to Da                          | te by Fund Source |          |     |
| rant Award (Allocation)       | \$1,083,038                    |                                            |                   |          |     |
| pproved Budget                | \$1,083,038                    | TitleI                                     | \$218,480         |          |     |
| mount Paid To Date            | \$218,480                      | Intel                                      |                   |          |     |
| xpenses To Date               | \$218,480                      | Total                                      | \$218,480         |          |     |
| alance Due LEA                | \$0                            | Total                                      |                   |          |     |
| unds on Hand                  | \$0                            |                                            |                   |          |     |

- Create Additional Entries: allows user to create additional lines as needed on the request.
- Calculate Totals: allows user to calculate amount entered prior to saving the page.
- End Period Expense: date must be entered to indicate the end date of the expense report being submitted.

### **Reimbursement Request**

|   | Please upload supporting information files. Allowable file types are Microsoft Word (.doc / .docx) and Adobe PDF. Files must be less than 10MB (10,000 KB) in size and the file name should not include special characters (i.e., #, \$, %, etc). Attempting to upload a file that does not comply with these restrictions will result in errors an loss of unsaved data. |
|---|----------------------------------------------------------------------------------------------------|
|   | Uplost Browse                                                                                                    |
| - | Uploaded Files:<br>The upload folder is empty. Please upload a file if required by the system to submit or if you have been notified by LDE that this is required.                                                                                                    |
|   | Dates Sales Ves                                                                                                    |
|   | The LEA is certifying that it is in compliance with all federal regulations as it relates to "The Cash Management Improvement Act of 1990" (CMIA) and interest income reporting requirements on all federal funds. Additional information relating to CMIA and interest income can be found at the following link:                                                        |
|   | Save Page Submit                                                                                                    |

- Upload: allows user to upload supporting documentation for requested expenditures
  - Note: supporting documentation not required as upload
- Must certify the reimbursement request
- Save Page: save page prior to submitting
- Submit Page: submits the reimbursement request to LDOE for approval

### **Reimbursement Request**

|                                                               | Reimbursement I | Reimbursement Requests:<br>Select an Reimbursement Request from the list(s) below and press one of the following buttons: |                 |                   |                     |               |             |  |  |  |  |  |  |
|---------------------------------------------------------------|-----------------|----------------------------------------------------------------------------------------------------|-----------------|-------------------|---------------------|---------------|-------------|--|--|--|--|--|--|
| Open Request Create New Request Delete Request Review Summary |                 |                                                                                                    |                 |                   |                     |               |             |  |  |  |  |  |  |
|                                                               | Select          | Reimbursement Request                                                                                                    | Date<br>Created | Date<br>Submitted | Final Approval Date | Status        | Status Date |  |  |  |  |  |  |
|                                                               | 0               | Reimbursement Request 3                                                                                                   | 4/29/2021       |                   |                     | Not Submitted |             |  |  |  |  |  |  |
|                                                               | 0               | Reimbursement Request 2                                                                                                   | 1/15/2021       | 1/15/2021         | 1/19/2021           | Approved      | 1/19/2021   |  |  |  |  |  |  |
|                                                               | ۲               | Reimbursement Request 1                                                                                                   | 10/13/2020      | 10/13/2020        | 10/21/2020          | Approved      | 10/21/2020  |  |  |  |  |  |  |

- Review Summary: use to review comments provided during approval process.
- Select the radio button for the appropriate reimbursement request
- Select the "Review Summary Tab

| Round | 1     |      |                                        |               |             |                |
|-------|-------|------|----------------------------------------|---------------|-------------|----------------|
| Se    | elect | Stop | Group                                  | Staff         |             | Status<br>Date |
|       |       | 1    | LEA Financial Business Manager         | Lora White    |             | 0/13/2020      |
|       | •     | 2    | SEA Appropriation Control - Accountant | Janice Wilcox | Accepted 10 | 0/21/2020      |
|       |       |      | Ret                                    | ew Checklist  |             |                |

- Select the radio button next to the review group
- Select Review Checklist and the reviewer's comments will be opened for review.

| Periodic Expense Report 3         represent Selection Selection S                         | Reported<br>Spended  | Click for Inst<br>Accumulated<br>Obligations/Topenditures |
|----------------------------------------------------------------------------------------------------|----------------------|-----------------------------------------------------------|
| digit data will with we displayed if there is an approved or substantially approved application/budget at time of FER submission.       Diject<br>Code     Dilaget Manager Manager Ma | Reported             |                                                           |
| Code         Obligation/Expenditure Description and Itemization         Budget         Released         Obligated/           00         Salaries         \$266,737         \$105,998         \$           00         Benefits         \$138,271         \$\$44,576         \$                                                                                                    | Reported<br>Expended |                                                           |
| 00 Benefits \$138,271 \$44,576                                                                                                    |                      | to Date                                                   |
|                                                                                                    | \$105,998            |                                                           |
| 00 Purchased Professional / Technical Svcs \$0 \$0                                                                                                    | \$44,576             |                                                           |
|                                                                                                    | \$0                  |                                                           |
| 00 Purchased Property Sycs \$43,129 \$3,137                                                                                                    | \$3,137              |                                                           |
| 00 Other Purchased Sevs \$50,375 \$12,974                                                                                                    | \$12,974             |                                                           |
| 00 Supplies \$454,365 \$27,510                                                                                                    | \$27,510             |                                                           |
| 00 Property \$11,000 \$0                                                                                                    | \$0                  |                                                           |
| 00 Other objects \$0 \$0                                                                                                    | \$0                  |                                                           |
| Totals: \$963,877 \$194,195                                                                                                    | \$194,195            |                                                           |
| Indirect Cost Approved Rate 12.5054% Derived Rate 12.5054% \$119,161 \$24,285                                                                                                    | \$24,285             |                                                           |
| Totals: \$1,083,038 \$218,480                                                                                                    | \$218,480            |                                                           |

- Object Code, Obligations Expenditure description, Final Approved Budget, LDE Funds Released and Previously Reported Obligated/Expended: pre-populated
- Accumulated Obligations/Expenditures to Date: will populate as you complete the Expenditure/Obligation by EIC tab.
- Expenditure Period End Date: select end date from dropdown for current PER.

| RECAP<br>Grant Award (Allocation)<br>Approved Budget<br>Amount Paid To Date<br>Expenses To Date<br>Balance Due LEA<br>Funds on Hand           | Amount<br>\$2,0\$7,896<br>\$2,0\$7,896<br>\$\$22,332<br>\$0<br>\$0<br>\$822,332 | Amount Paid to Dat<br>TitleI<br>Total                                               | te by Fund Source<br>\$822,332<br>\$822,332                                |                                                     |
|----------------------------------------------------------------------------------------------------|---------------------------------------------------------------------------------|-------------------------------------------------------------------------------------|----------------------------------------------------------------------------|-----------------------------------------------------|
| Final Expenditure                                                                                                    | * Selection of the Final indicate<br>this program and application ye            | or will discontinue all reimbursement activity at the LEA level t<br>ear submitted. | for this program and application year. Before selecting the Final indic    | cator the LEA must have all reimbursement reque     |
| Please upload supporting information files. Allowable<br>will result in errors and loss of unsaved data.<br>Uploat Choose File No file chosen | file types are Microsoft Word (.doc /.docx) and Adobe PDF. Files must           | be less than 10MB (10,000 KB) in size and the file name should                      | I not include special characters (i.e., #, \$, %, etc). Attempting to uplo | ad a file that does not comply with these restricti |
| Uploaded Files:<br>The upload folder is empty. Please upload a file if req                                                                    | uured by the system to submit or if you have been notified by LDE that th       | this is required.                                                                   |                                                                            |                                                     |
| Delete Selected Files                                                                                                    |                                                                                 |                                                                                     |                                                                            |                                                     |
|                                                                                                    |                                                                                 | Save Page                                                                           |                                                                            |                                                     |

- Final Expenditure: the PER should be marked final when submitting the last PER for the application.
  - Triggers calculation of carryover if allowed
- Upload: supporting documentation is required for PER submission

|                    | Expenditure/Obligation<br>Summary                                                                                 |   |   | Expenditure/Obligat<br>by EIC                 | tion                          |                           | Title<br>I Excess Funds     |                       | Certification | Submit                 |
|--------------------|----------------------------------------------------------------------------------------------------|---|---|-----------------------------------------------|-------------------------------|---------------------------|-----------------------------|-----------------------|---------------|------------------------|
| Periodic Expenditu | re Report 3                                                                                                    |   |   |                                               |                               |                           |                             |                       |               | Click for Instructions |
|                    | penditures are outside of normal budget tolerances a b<br>y be displayed if there is an approved or substantially |   |   |                                               |                               |                           |                             |                       |               |                        |
| EIC #              |                                                                                                    |   |   | 300 - Purchased Professional / Technical Sves | 400 - Purchased Property Svcs | 500 - Other Purchased Sco | 600 - Supplies 700 - Proper | y 800 - Other objects | TOTAL         |                        |
|                    | Final Approved Budget                                                                                             | 0 | 0 | 0                                             | 0                             | 0                         | 0 0                         | 0                     | 0             |                        |
| 11 HC              | Previously Reported Expended/Obligated                                                                            | 0 | 0 | 0                                             | 0                             | 0                         | 0 0                         | 0                     | 0             |                        |
|                    | Accumulated Obligations/Expenditure To Date                                                                       | 0 | 0 | 0                                             | 0                             | 0                         | 0 0                         | 0                     | 0             |                        |
|                    | Final Approved Budget                                                                                             | 0 | 0 | 0                                             | 0                             | 0                         | 500 0                       | 0                     | 500           |                        |
| 11 EL              | Previously Reported Expended/Obligated                                                                            | 0 | 0 | 0                                             | 0                             | 0                         | 0 0                         | 0                     | 0             |                        |
|                    | Accumulated Obligations/Expenditure To Date                                                                       | 0 | 0 | 0                                             | 0                             | 0                         | 0 0                         | 0                     | 0             |                        |
|                    | Final Approved Budget                                                                                             | 0 | 0 | 0                                             | 0                             | 0                         | 0 0                         | 0                     | 0             |                        |
| 11 ND              | Previously Reported Expended Obligated                                                                            | 0 | 0 | 0                                             | 0                             | 0                         | 0 0                         | 0                     | 0             |                        |
|                    | Accumulated Obligations/Expenditure To Date                                                                       |   |   |                                               |                               |                           |                             |                       | 0             |                        |

- Final Approved Budget and Previously Reported Expended/Obligated amounts: prepopulated
- Expenditure/Obligation by EIC
  - Amounts for expenditures/obligations will be entered by EIC codes
  - PER amounts are cumulative

| Expenditure/Obligation<br>Summary                                                              | Expenditure Obligation<br>by EIC | Title<br>I Excess Funds | Certification | Submit |
|------------------------------------------------------------------------------------------------|----------------------------------|-------------------------|---------------|--------|
| Certification of Report                                                                        |                                  |                         |               |        |
| The LEA is certifying the data being submitted is accurate and complete to the best of         | my knowledge.                    |                         |               |        |
| Note: Only users with authority to Submit this Report for the LEA can save this certification. |                                  |                         |               |        |
|                                                                                                | Save Page                        |                         |               |        |

Certification: certifies that all information contained in this PER is accurate.

| Expenditure Obligation<br>Summary | Expenditure/Obligation<br>by EIC                          | Title<br>I Excess Funds              | Certification | Submit                 |
|-----------------------------------|-----------------------------------------------------------|--------------------------------------|---------------|------------------------|
| Submit                            |                                                           |                                      |               | Click for Instructions |
|                                   | The Consistency Check must be successfully processed befo | ore you can submit your application. |               |                        |
|                                   | Consistency Check Lock Application                        | Unlock Application                   |               |                        |
|                                   |                                                           |                                      |               |                        |
| Subrecipient Business Manager     |                                                           |                                      |               |                        |
| Subrecepient Administrator        |                                                           |                                      |               |                        |
| Appropriation Control Review      |                                                           |                                      |               |                        |

- Consistency Check: all errors cleared to submit the PER.
- Once consistency check is clear, the "Submit" button will be visible.

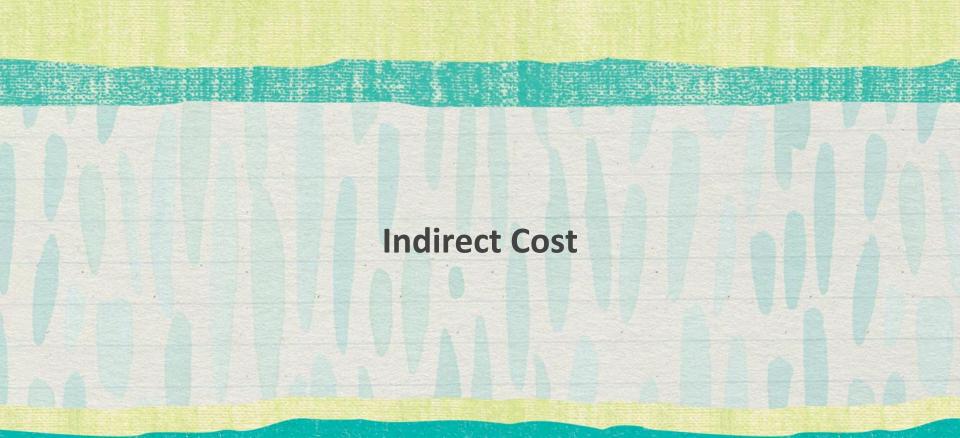

## **Indirect Cost (IDC)**

- Indirect Cost Rate is calculated by LDOE based on information provided by the school system.
- IDC is recalculated each year
- Two types of IDC
  - Restricted
  - Unrestricted
- IDC is paid out based on the amount of funding requested on the reimbursement
- Payments uses a Derived IDC Rate to ensure accurate payout of IDC

## **Calculating Maximum IDC Amount**

| Calculating                        | Maxi | imum IDC Amo | unt                   |
|------------------------------------|------|--------------|-----------------------|
| Allocation                         | \$   | 1,500,000    |                       |
| IDC Rate                           |      | 12.7154      |                       |
|                                    |      |              |                       |
| IDC Rate                           |      | 6.4501       |                       |
| IDC Rate/100                       |      | 0.127154     |                       |
| IDC Rate/100+1                     |      | 1.127154     |                       |
|                                    |      |              |                       |
| Allocation / (IDC/100+1)           | \$   | 1,330,785    | Direct Charge Funding |
| Allocation - Direct Charge Funding | \$   | 169,215      | Maximum IDC           |

 Can use to identify the amount of direct charge that can be budgeted in the Budget Detail if MAX IDC will be claimed.

### **Budget Indirect Cost**

| Programs: TitleI            | ✓ Go        |
|-----------------------------|-------------|
| Total Direct Costs          | 963,877     |
| - *Excluded Costs           | 11,000      |
| Modified Total Direct Costs | 952,877     |
| Indirect Cost Rate % 12.    | 5054        |
| Maximum Indirect Cost       | 119,161     |
| Indirect Cost               | 119161      |
| Total Budgeted              | \$1,083,038 |
| Total Budgeted              | 1,512,147   |
| Allocation Remaining        | 0           |

#### Excluded Costs

- Expenditures coded to Object Code 700 are automatically excluded
- Any expenditures where the MTDC box has been checked are included in the exclusions

### **Indirect Cost**

|                                                                                                    | Total Direct Costs          | Go<br>1,011,817 |  |
|----------------------------------------------------------------------------------------------------|-----------------------------|-----------------|--|
| the second second second second second second second second second second second second second second second s | - *Excluded Costs           | \$0             |  |
| 1                                                                                                    | Modified Total Direct Costs | 1,011,817       |  |
|                                                                                                    | Indirect Cost Rate % 7.     |                 |  |
|                                                                                                    | Maximum Indirect Cost       | 74,211          |  |
|                                                                                                    | Indirect Cost               | 74210           |  |
|                                                                                                    | Total Budgeted              | \$1,086,027     |  |
|                                                                                                    | Total Budgeted              | 2,094,923       |  |
|                                                                                                    | Allocation Remaining        | 0               |  |

#### Reimbursement Request

WAR AND A COMMENT

- IDC Approved Rate: approved rate for the school system.
- Derived Rate: reflects rate based on budgeted amount of IDC versus Max IDC

#### Louisiana Believes

3007,74

\$342,576

### **Fiscal Review Guidance**

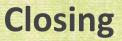

• As time permits, participants will use the eGMS Test environment to interact with the different components of eGMS.

- Participants will be able to utilize the basic functionality of eGMS.
- Participants will have a deeper understanding of the logically flow of the navigation of eGMS.

### **Contact Information**

Federal Support and Grantee Relations Bernell Cook Executive Director <u>bernell.cook@la.gov</u>

> Randy Littleton Chief of Staff FSGR randy.littleton@la.gov

Susan Andre Grants Management Supervisor <u>susan.andre@la.gov</u>

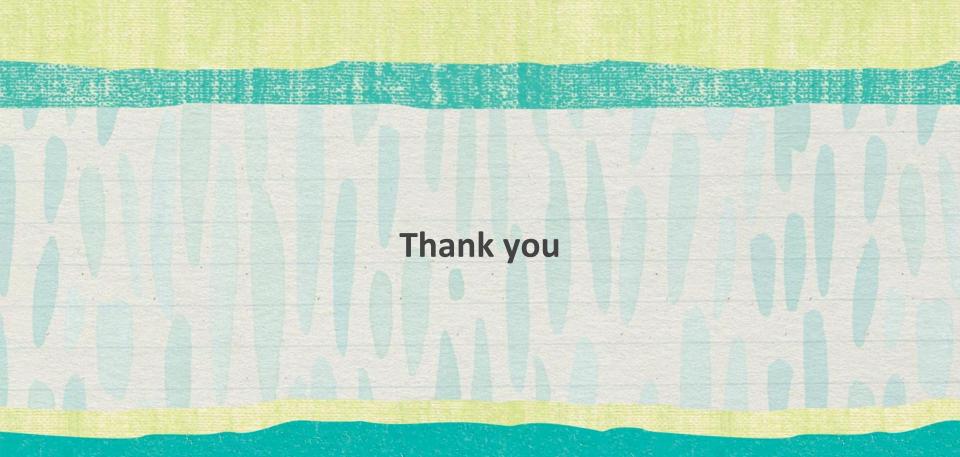